# Table of Contents

| seful Programs | . 2 |
|----------------|-----|
| zed            | 2   |
| gdu            |     |
| ncdu           |     |
| parallel       |     |
| rmlint         |     |
| Digikam        | 3   |
| Nativefier     | . 3 |
| Shorter list   |     |

# **Useful Programs**

Here are some sometimes-handy programs:

There are many that I don't even need to shout-out, they're quite well known such as youtube-dl, mpv, ffmpeg, vlc, so on.

#### zed

it's like vscode but substantially faster at parsing everything. bonus has copilot support and remote sessions like vscode

#### gdu

it's like ncdu but in golang and substantially faster on solid state

old recommendation:

#### ncdu

A fancier du. Sometimes, when your disk is almost full, you want to know what is using up the disk space. On Windows, tools like WinDirStat achieve this function.

On GNU/Linux, du will list the space of files used. However, the neurses version is more useful

ncdu

It will print out in descending order the list of items using disk space.

#### parallel

The actual thread-ripper. Most programs are single threaded, but most modern systems have multiple cores. Parallel can help you run multiple instances of a program in parallel. This is especially useful when working with inputs and outputs that can be divided and merged later. For example, converting a folder of audio recordings to a different codec, or splitting text to process it in smaller chunks.

GNU Parallel takes in a list of files (or parameters) to give the multiple threads and can queue them. Say you have text files 1-100, parallel can run 8 at once, and when one finishes, queue the next one from the list.

#### rmlint

Useful deduplication. Can be set to reflink instead of delete, very handy for unorganized ppl like me w/ tons of duplicates.

example usage:

rmlint -vv -g -c sh:link .

shoutout to fclones which is faster on ssd but on hdd makes my hard drives sound like they are dying

#### Digikam

Very nice photo library and album collection. Includes ability to process raw photos internally or with Rawtherapee. Has some effects built in. Does face-recognition (offline) if trained. Easy to tag and sort stuff. Overall, nice.

It seems to struggle with my 60k photo multi-family setup a bit, but it's probably because I use a shared database on my home server. Easy enough to export an album as jpegs, burn onto a DVD and give to relatives.

### Nativefier

RIP. this one is no more. PWA is not the same.

Turn terrible web apps into slightly less terrible electron based apps... Mainframe→individial→mainframe(cloud)→? eventually I guess we'll go back to local compute?

## Shorter list

My expanding list of things I've found handy.

- Multimedia
  - MPV/VLC
  - Imagemagick/Ffmpeg/Sox
  - yt-dlp (youtube-dl fork)
  - $\circ\,$  MPD (music) with ncmpcpp or Cantata
  - $\,\circ\,$  JXL utilities for JPEG-XL, VPX for VP9, AVIF, AV1
- Better Unix utilities (Thanks to vmeson/rwmacleod for pointing these ones out)
  - rg (better grep)
  - fd (better find)

- sshfs
- ∘ s3fs
- ∘ zfs
- ∘ btrfs
- Backup
  - borg
  - growisofs (for multisession DVD/BD backup)
  - ddrescue for generating image of semi-dead disks (or disc)
  - $\circ\,$  photorec/testdisk for recovery. try it before you need it.

From: https://wiki.tonytascioglu.com/ - **Tony Tascioglu Wiki** 

Permanent link: https://wiki.tonytascioglu.com/scripts/useful\_programs

Last update: 2025-03-19 07:04

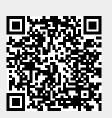